Biuletyn WAT Vol. LXVIII, Nr 1, 2019

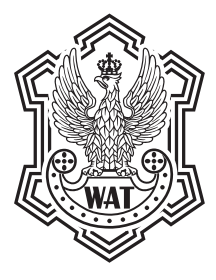

# **Badanie wydajności użytkowej systemu klasy ERP z bazą relacyjną w środowisku heterogenicznym**

JANUSZ DOROŻYŃSKI, MACIEJ PRZEPIÓRKA<sup>1</sup>

 Uniwersytet Kazimierza Wielkiego, IMIS, ul. Kopernika 1, 85-074 Bydgoszcz, janusz.dorozynski@ukw.edu.pl 1 (Dell) EMC Computer Systems Poland sp. z. o.o., ul. Inflancka 4A, 00-189 Warszawa

**Abstrakt.** W artykule przedstawiono badania wydajności użytkowej komercyjnego systemu klasy ERP działającego w modelu 2W z bazą relacyjną zainstalowaną na platformie IBM *mainframe* i serwerem logiki biznesowej oraz prezentacji zainstalowanym na platformie Windows Server.

Badanie wykonano zgodnie z opracowaną metodyką za pomocą rejestracji czasu realizacji funkcji systemu wskazanych w dokumencie *Profil czasowo-użytkowy badanego systemu ERP*. Przeprowadzono też konsultacyjne sesje eksperckie.

Na podstawie wyników badań sformułowano zalecenie migracji produkcyjnych baz relacyjnych do środowiska Windows Server.

**Słowa kluczowe:** informatyka, baza relacyjna, ERP, MRPII, architektura trójwarstwowa, wydajność użytkowa

**DOI:** 10.5604/01.3001.0013.1465

# **Skróty użyte w treści artykułu**

- 2W model architektury dwuwarstwowej systemów informatycznych;
- 3W model architektury trójwarstwowej systemów informatycznych;
- ERP *Enterprise Resource Planning* (wg definicji firmy Gartner);
- FURPS skrót dla klasyfikacji atrybutów jakości oprogramowania od angielskich słów: *Functionality*, *Usability*, *Reliability*, *Performance*, *Supportability*;
- GHz gigaherc;
- ISO *International Standard Organization*;

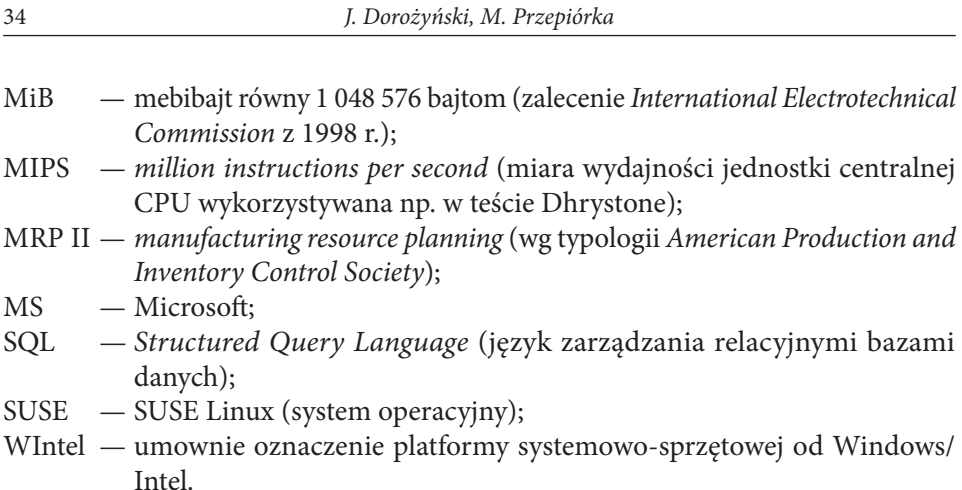

# **1. Wprowadzenie**

### **1.1. Definicja**

W artykule stosowany jest termin "wydajność użytkowa". Odnosi się on do subiektywnego odczucia użytkowników programów komputerowych, dotyczącego szybkości działania tych programów, i wiąże się z oceną jakości narzędzi, jakimi są programy komputerowe. Zagadnienie to zostało już dość dawno zbadane ilościowo. Zgodnie z danymi [1], [2], odnoszącymi się m.in. do działania stron www, można wskazać trzy poziomy odczuć użytkowników w związku z czasami reakcji odnotowywanymi faktycznie przez te osoby:

- 0,1 sekundy to granica, do której użytkownik ma wrażenie, że system reaguje natychmiastowo;
- 1,0 sekunda to granica, do której użytkownik nie przerywa stanu skupienia na programie, nawet jeśli zauważy opóźnienie;
- 10 sekund to granica, do której użytkownik zwraca uwagę na okno dialogowe, w którym oczekuje pojawienia się wyników zleconej operacji;
- więcej niż 10 sekund użytkownicy zwykle przełączają się na wykonywanie innych zadań do zakończenia zleconej programowi operacji.

Inne badanie [3] wskazało, że zwykle użytkownicy są skłonni czekać na zakończenie zleconej operacji (np. otrzymania informacji, wyników) do 2 sekund i czas dłuższy ich frustruje.

Należy wskazać, że użytkowy wydajnościowy aspekt jakości systemu informatycznego, choć bywa poruszany w literaturze i w normach, nie zawsze jest traktowany jako kluczowy. W inżynierii oprogramowania wymieniany jest np. czynnik McCalla efektywności obliczeniowej aplikacji czy miara McCalla efektywności wykonania (szybkość działania) programu. Jeden z czynników FURPS [6] odnosi się też do efektywności rozumianej jako szybkość przetwarzania danych.

Wskazywane są również wymagania dla produktu opisujące własności i sposób zachowania się systemu, takie jak np. prędkość uruchomienia raportu płacowego [7]. Z kolei norma ISO definiuje sześć czynników jakości oprogramowania, w tym efektywność (*efficiency*) lub wydajność w odniesieniu do niskiego zużycia czasu i zasobów [7], definiowane też w nowszym podejściu jako zachowanie czasowe (*time behaviour*) [8], [9]. Można spotkać zdefiniowanie odnoszącego się do wydajności takiego wymagania niefunkcjonalnego: "Czy system posiada mechanizmy monitorowania wydajności systemu, w tym aplikacji, systemu operacyjnego, baz danych i sieci?" [10]. Dana kwestia pojawia się też, gdy ewidencjonuje się zgłaszane przez użytkowników problemy techniczne dotyczące używanych aplikacji informatycznych — wymieniane jest zbyt wolne działanie systemu, łączy [11].

Podsumowując, dany termin "wydajność użytkowa" oznacza w kontekście artykułu czas reakcji programu (czas od zlecenia operacji do jej zakończenia wyświetleniem wyników) wyrażony w sekundach i odnotowywany przez użytkownika. Nie jest to zatem czas mierzony np. za pomocą agentów pomiarowych (po stronie serwera czy po stronie klienta) i dla celów danego badania wystarczające jest jego mierzenie w sposób analogowy i zewnętrzny w stosunku do całego środowiska programu.

Termin ten można uznać za odpowiednik terminu *response time* [1], [2], [3] lub *application performance* [4], [5].

#### **1.2. Opis przedmiotu i sposobu badań**

Celem artykułu jest przedstawienie wyników badań nad wydajnością produktu rynkowego składającego się z systemu ERP działającego z bazą relacyjną w różnych środowiskach sprzętowo-systemowych dostawcy usługi udostępniania tego systemu.

Na podstawie wyników badań zostały sformułowane wnioski dotyczące właściwego wydajnościowo umiejscowienia relacyjnej bazy danych.

Dostawca usług dysponował rozbudowanym środowiskiem *mainframe* IBM i uznał za korzystne komercyjnie zbudowanie środowiska produkcyjnego składającego się z:

- jednego serwera mainframe dla 10 do 15 instancji bazy relacyjnej,
- 10 do 15 serwerów WIntel, każdy z nich dla aplikacji użytkowej ERP oddzielnych klientów.

W sumie miało to pozwolić na obsługę ok. 1500 stacji końcowych, co w ocenie dostawcy uzasadniło decyzję o wprowadzeniu takiego produktu na rynek.

W wyniku ww. decyzji i uwarunkowań narzucanych przez konstrukcję oprogramowania logiki biznesowej realizacja technologiczna produktu zgodna z modelem 3W (lub modelem cienkiego klienta) była następująca:

— środowisko (warstwa) relacyjne bazy danych wersja N: maszyny *mainframe* zSeries IBM z systemem operacyjnym z/OS;

- środowisko (warstwa) logiki biznesowej ERP: serwery WIntel (komputery x86 z systemem operacyjnym SO MS Windows Server);
- warstwa prezentacji: przeglądarka www.

Po rozpoczęciu produkcyjnej obsługi w takim modelu okazało się, że produkt posiada niezadowalającą klientów wydajność użytkową. Doprowadziło to do przejścia z modelu 3W na model 2W z zastosowaniem rozwiązania terminalowego Citrix.

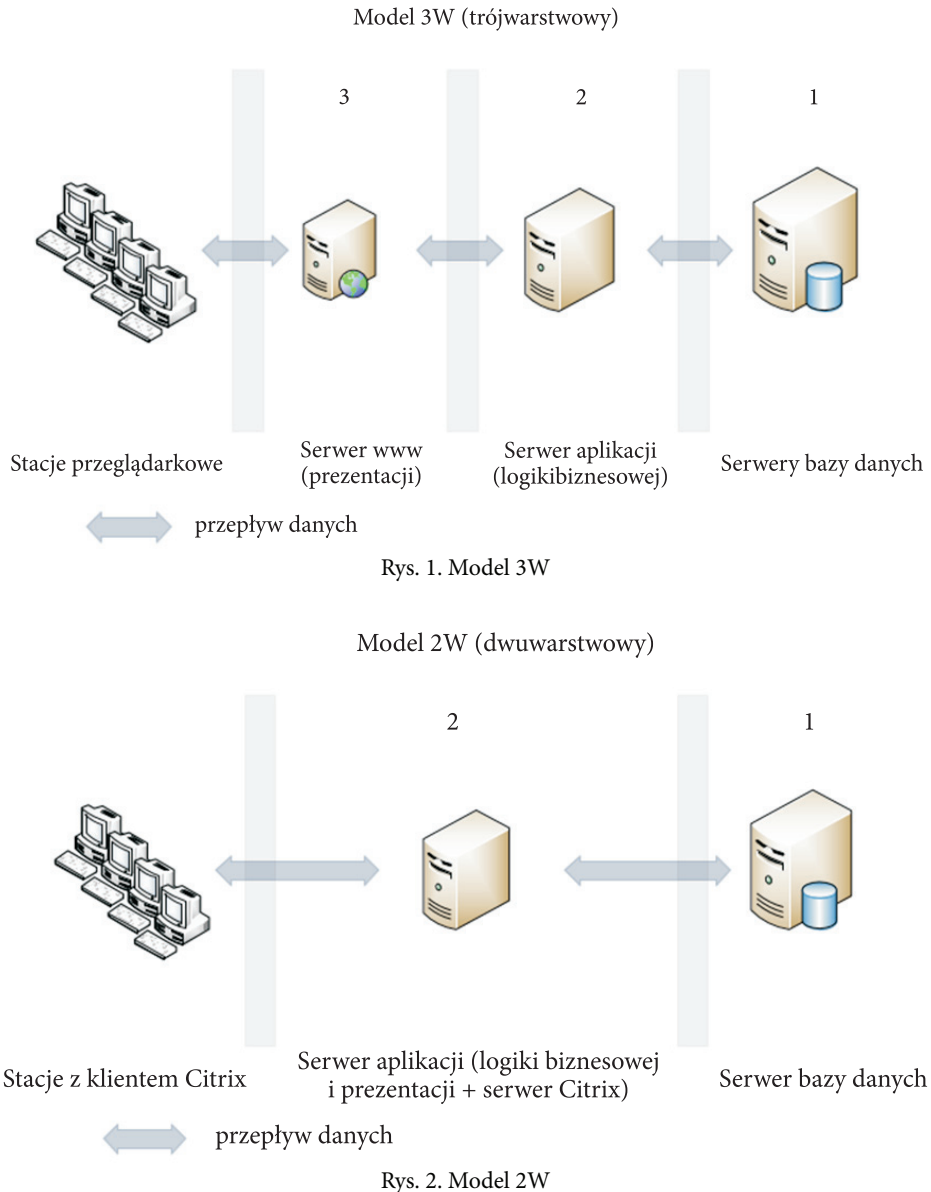

Nie spowodowało to polepszenia wydajności użytkowej produktu. Ponieważ ocena stwierdzająca niezadowalającą wydajność użytkową nie była sformułowaniem obiektywnym, wynikającym z przeprowadzonych pomiarów ilościowych, dostawca usługi uznał za konieczne przeprowadzenie badań ilościowych wydajności użytkowej danego systemu przede wszystkim w ww. architekturze.

Dodatkowo wskazywało to na konieczność przeprowadzenia weryfikacji ilościowej za pomocą pomiarów wydajności użytkowej danego rozwiązania produkcyjnego.

Badania były prowadzone w środowisku technologicznym dostawcy oraz w jednym przypadku — w środowisku alternatywnym z serwerami *mainframe* IBM. Ze względu na przedmiot badań istotnymi elementami tych środowisk były dwie składowe: oprogramowanie klasy ERP (tzw. warstwa logiki biznesowej) oraz silnik relacyjnej bazy danych.

Ogółem wykonano trzy serie badań (pomiarów), przeprowadzono dwie konsultacje eksperckie — dotyczące systemu operacyjnego serwera *mainframe* oraz relacyjnej bazy danych na serwerze *mainframe*. Badania były realizowane dla zestawów danych produkcyjnych (rzeczywistych) załadowanych do instancji relacyjnej bazy danych wersji N i N + 1 w środowiskach *mainframe* z800, z890 z systemami z/OS oraz z/VM-Linux oraz Linux natywny (SUSE). Dla badań systemu ERP w każdym przypadku aplikacja (logika biznesowa) była uruchamiana w środowisku WIntel. Wykonano też dwa testy niezależne na bazie danych — z prostym zapytaniem SQL- -owym oraz za pomocą krótkiego programu w Delphi.

Wszystkie testy systemu użytkowego przeprowadzono w warunkach brzegowych (wyidealizowanych) — z przeznaczeniem całego środowiska bazy oraz aplikacji tylko na testy (czyli cała moc instalacji była przeznaczona na testy) i z pracą w danym momencie jednego użytkownika. Oczywiście wyników takich testów nie można ekstrapolować na rzeczywistą sytuację produkcyjną jednoczesnej pracy wielu dziesiątków użytkowników, ale tylko w sensie ilościowym, ponadto taki aspekt nie był celem badań. Celem było wstępne stwierdzenie, czy badane środowiska już w warunkach idealnych różnią się zdecydowanie, czy nie. Ustalenie zdecydowanej różnicy dla warunków wyidealizowanych pozwalało z dużym prawdopodobieństwem twierdzić, że dana różnica będzie występowała też dla warunków rzeczywistych. Natomiast niestwierdzenie różnicy dla warunków wyidealizowanych nie pozwalałoby na taką interpretację.

W celu porównania wyników badań podstawowych odnoszono się do opracowanego wspólnie z autorem systemu ERP materiału *Profil czasowo-użytkowy systemu ERP* [12], zawierającego nominalne czasy reakcji systemu w wybranych punktach roboczych zapewniające zadowalający komfort pracy i odczuć użytkowników systemu.

Badania techniczne były prowadzone zgodnie z przeznaczoną dla nich metodyką, opracowaną na potrzeby testów.

# **2. Metodyka testów w środowisku technologicznym**

Metodyka była przeznaczona do pierwszej serii testów, szczegółowo opisanych w dalszej części artykułu, i jest przytoczona w punktach 2.1 do 2.4.

## **2.1. Opis środowiska**

Metodyka odnosiła się do środowiska technologicznego dostawcy usługi funkcjonalności badanego systemu klasy ERP:

- baza danych
	- IBM z800 0X2 160 MIPS (625 MHz) z/OS;
	- Intel Pentium 3,2 GHz Windows Server;
- serwer aplikacji.

Aplikacja dla obu baz znajdowała się na tym samym serwerze. W obydwu przypadkach stosowano identyczny zestaw formatek i ten sam serwer Citrix.

### **2.2. Warunki wstępne**

- Testy prowadzone są na bazach danych możliwie zbliżonych zawartością oraz identycznych, jeśli chodzi o parametry inicjalizacyjne.
- Na obu platformach bazodanowych występuje podobny stopień obciążenia.
- Bazy danych należy zamknąć, a następnie otworzyć spowoduje to wyczyszczenie wszystkich buforów, które gromadzą różnorakie informacje przyspieszające pracę bazy danych, co umożliwi wyrównanie warunków obu platform.
- Przed przeprowadzeniem testów należy uruchomić narzędzie zbierające statystyki bazy danych oraz włączyć śledzenie sesji użytkownika wykonującego określone zadania.

### **2.3. Wykonanie testów**

Testy polegały na wykonaniu najważniejszych oraz najbardziej obciążających opcji (funkcji) systemu ERP. Zestaw tych funkcji znajdował się w dokumencie *Profil czasowo-użytkowy systemu ERP* [12]. Czas wykonania każdego zadania był zmierzony ręcznie (stoper) — uzasadnienie dla takiego sposobu przeprowadzenia pomiaru jest podane w p. 1.1, a przebieg sesji był śledzony i każdorazowo po zakończeniu danego zadania zapisywany do pliku wynikowego. Niektóre z funkcji mogły zostać wykonane przez technologów. Wszystkie te funkcje, które wymagały wiedzy z zakresu działania poszczególnych modułów systemu ERP, zostały wykonane przez zajmujących się danym modułem wdrożeniowców.

### **2.4. Interpretacja wyników**

Całość działań prowadzonych w czasie testów była zapisywana w postaci statystyk, a następnie interpretowana za pomocą programu narzędziowego analizowania statystyk. Wyniki śledzenia poszczególnych sesji były przetwarzane za pomocą przeznaczonych do tego narzędzi, służąc jako szczegółowe porównanie poszczególnych faz wykonywanych zadań. Dokonane zostało także porównanie czasów wykonywania poszczególnych zadań, co posłużyło jako materiał pozwalający porównać szybkość działania badanego systemu ERP na obu platformach systemowych.

## **3. Profil czasowo-użytkowy systemu ERP**

Do przeprowadzenia testów zgodnie z cytowaną metodyką został opracowany we współpracy z wytwórcą systemu oraz personelem wdrożeniowym dostawcy usługi wzorcowy dokument *Profil czasowo-użytkowy* [12] badanego systemu. Zawarto w nim wskazanie najistotniejszych funkcji dla danego systemu ERP, ze zdefiniowaniem dla nich parametrów wydajnościowych (czasowych), określających liczbę dokumentów przetwarzanych w danej funkcji (o ile miało to znaczenie dla czasu jej wykonywania) i czas jej wykonywania. W tabeli 1 zamieszczono fragment profilu z takimi danymi.

Tabela 1

#### Fragment *Profilu czasowo-użytkowego systemu ERP* [12]

#### 1. Moduł(v): Finanse Ksiegowość Koszty

Zastrzeżenia: ---

Grupy czynności (mogą wystąpić przypadki niepodania danych dla całych grup - w tym przypadku powinno być po tabeli grupy podane uzasadnienie, a w tabeli z jedną pozycją we wszystkich komórkach wstawione "---"):

1.1. Wyłącznie otwieranie formatek

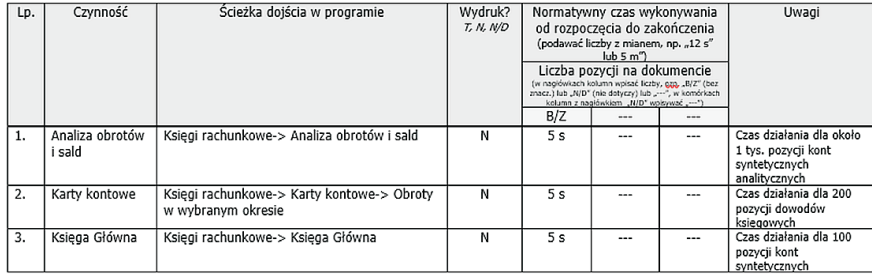

## **4. Testy wydajności użytkowej**

Wykonano trzy sesje pomiarowe przy obciążeniu maszyn — jeden użytkownik. Środowisko Intel w każdym przypadku, gdy było środowiskiem badanym, zawierało ten sam serwer WIntel z procesorem 2,8 GHz lub 3,2 GHz (w sensie sprzętowo- -systemowym był to niezmiennik).

#### **4.1. Testy seria I**

Badania wykonano dla dwóch zestawów danych w instancji relacyjnej bazy danych wersja N posadowionych w środowisku:

- (dane z w tabeli 2) *mainframe* z800 model 0X2 160 MIPS (625 MHz) 5072 MiB RAM — system operacyjny: z/OS;
- (dane I w tabeli 2) WINtel Intel Pentium 3,2 GHz 512 MiB RAM system operacyjny: Windows Server.

Warstwa aplikacji i prezentacji (Citrix) dla każdego wariantu posadowienia bazy była umieszczona w tym samym, przeznaczonym do tego środowisku, oddzielnym od środowiska bazy danych.

Pełne wyniki przeprowadzonych pomiarów zawiera tabela 2.

TABELA 2

Arkusz pomiarów czasów wykonywania funkcji badanego systemu ERP

Czasy nominalne, średnie arytmetyczne Intel i z800 oraz porównanie Interl/z800

Punkty wg "Profilu czasowo-użytkowego systemu ERP wersja 2.0"

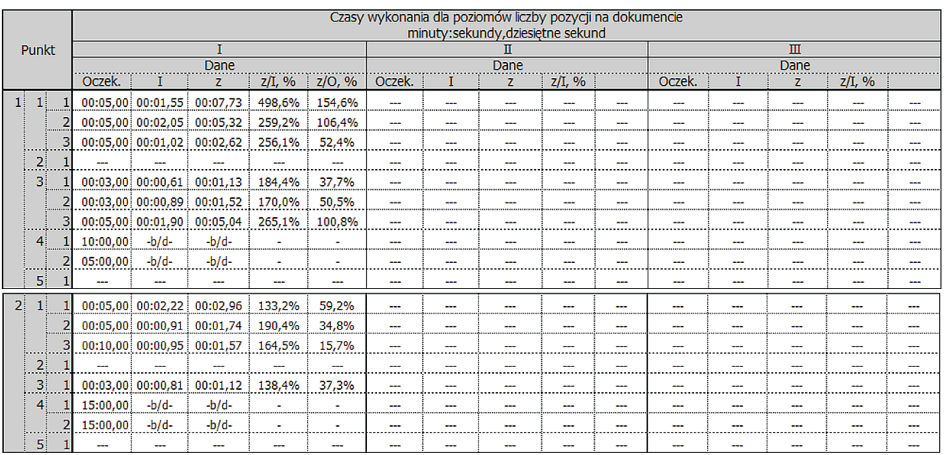

*cd. tab. 2*

|  | 11             |                   | 00:00.50 00:00.34 | 00:00.50 | 145,3%  | 100,0%         |                   | 00:02,00 00:00,66        | 00:01.28                 | 192,7% | 63,8%  |          | 00:05,00 00:01,15        | 00:01,26 | 109,9%         | 25,2%          |
|--|----------------|-------------------|-------------------|----------|---------|----------------|-------------------|--------------------------|--------------------------|--------|--------|----------|--------------------------|----------|----------------|----------------|
|  |                |                   | 00:00.50 00:00.19 | 00:00,64 | 340,4%  | 128,0%         | 00:01,00 00:00,37 |                          | 00:01,38                 | 377,0% | 138,0% |          | 00:03,00 00:00,65        | 00:03,15 | 487,9%         | 105,1%         |
|  |                |                   | 00:00.50 00:00.29 | 00:00.83 | 287,6%  | 166,8%         |                   | 00:01.50 00:00.36        | 00:01.93                 | 530.8% | 128.8% | 00:03.00 | 00:00,76                 | 00:05.42 | 717.5%         | 180,8%         |
|  | 2 <sub>1</sub> |                   | 00:04.00 00:00.44 | 00:00,50 | 113.6%  | 12,5%          |                   | 00:04.00 00:00.99        | 00:01.36                 | 136,6% | 34.0%  |          | 00:04,00 00:01,07        | 00:04,48 | 418,5%         | 112,0%         |
|  |                |                   | 00:04.00 00:00.52 | 00:00.70 | 134,6%  | 17,5%          |                   | 00:05.00 00:01.14        | 00:01.43                 | 125,4% | 28,6%  |          | 00:08,00 00:02,73        | 00:05,00 | 183,2%         | 62,5%          |
|  |                |                   | 00:04.00 00:00.75 | 00:00.99 | 132,7%  | 24,8%          |                   | 00:08.00 00:01.09        | 00:01.31                 | 120.0% | 16,4%  |          | 00:20.00 00:02.33        | 00:02,73 | 117,0%         | 13,7%          |
|  | 3 <sup>1</sup> |                   | 00:04.00 00:00.42 | 00:00.80 | 192.3%  | 20.1%          |                   | 00:08.00 00:00.86        | 00:02.40                 | 280.2% | 30.1%  |          | 00:25.00 00:02.21        | 00:20,39 | 924.3%         | 81,6%          |
|  |                |                   | 00:03.00 00:00.78 | 00:01.00 | 128,4%  | 33,2%          |                   | 00:07.00 00:01.36        | 00:02,56                 | 188.0% | 36.6%  |          | 00:20.00 00:03.84        | 00:20,40 | 531,3%         | 102,0%         |
|  |                |                   |                   |          |         |                |                   |                          |                          |        |        |          |                          |          |                |                |
|  |                |                   | 00:03.00 00:00.83 | 00:01.25 | 151.1%  | 41.6%          |                   | 00:07.00 00:01.44        | 00:04.20                 | 292,1% | 60,0%  |          | 00:50,00 00:03,98        | 00:09.62 | 241.7%         | 19,2%          |
|  | 4 <sup>1</sup> | 03:00,00          | $-b/d-$           | $-b/d -$ |         |                | ---               |                          | ---                      |        |        |          |                          | ---      | ---            |                |
|  |                | 10:00.00          | $-b/d-$           | $-b/d-$  |         |                | ---               |                          | --                       | ---    |        |          |                          |          | --             |                |
|  | 5 <sup>1</sup> |                   |                   | --       |         |                |                   |                          |                          |        |        | ---      |                          |          |                |                |
|  | $\mathbf{1}$   |                   |                   |          |         |                |                   |                          |                          |        |        |          |                          |          |                |                |
|  | $\overline{2}$ |                   | 00:11.00 01:05.40 | $-b/d$ - |         |                |                   | ---                      | $\overline{a}$           | ---    | ---    | ---      |                          | ---      | $\overline{a}$ |                |
|  |                |                   | 00:10.00 00:02.00 | $-b/d$ - |         |                |                   |                          | --                       | ---    |        |          |                          |          | --             |                |
|  |                |                   | 00:10.00 00:01.00 | $-b/d$ - | ٠       |                |                   | ---                      | ---                      | ---    |        |          |                          | ---      | ---            |                |
|  |                |                   | 00:11.00 00:02.00 | $-b/d$ - |         |                | ---               | ---                      | --                       | ---    | ---    | ---      | ---                      |          | ---            |                |
|  | 3 <sup>1</sup> |                   | 00:15.00 00:02.20 | $-b/d$ - |         |                |                   |                          | $\overline{a}$           |        |        |          |                          |          | --             |                |
|  |                |                   | 00:10.00 00:02.00 | $-b/d$ - | ٠       | ۰.             | $\sim$            | $\sim$                   | $\overline{\phantom{a}}$ |        |        |          | $\overline{\phantom{a}}$ |          | ---            |                |
|  |                |                   | 00:10.00 00:01.20 | $-b/d$ - |         |                |                   | $\overline{\phantom{a}}$ | $\sim$                   |        | ---    | ---      | ---                      | ---      | $\sim$         |                |
|  |                |                   | 00:30,00 02:14,40 | 24:58.00 | 1114.6% | 4993.3%        |                   |                          |                          |        |        |          |                          |          |                |                |
|  |                |                   |                   |          |         |                |                   |                          |                          |        |        |          |                          |          |                |                |
|  | 51             | 00:20.00 00:09.00 |                   | $-b/d$ - |         | $\blacksquare$ |                   |                          |                          |        |        |          |                          |          |                |                |
|  |                | 00:10.00          | $-b/d$ -          | $-b/d$ - |         | ٠              | ---               | ---                      | ---                      | ---    | ---    | --       | ---                      | ---      | ---            | $\overline{a}$ |
|  |                | 00:20.00          | $-b/d$ -          | $-b/d$ - |         |                | ---               |                          | ---                      | ---    | ---    |          |                          |          | ---            |                |
|  |                |                   |                   |          |         |                |                   |                          |                          |        |        |          |                          |          |                |                |

Legenda:

rgenaa:<br>Oczek. - czas wykonania oczekiwany z "Profilu..."<br>I - czas wykonania na platformie Wintel<br>z - czas wykonania na platformie z5eries (z800)<br>z/I - stosunek czasu wykonania z do czasu wykonania I, %

z/o - stosunek czasu wykonania z do czasu wykonania oczekiwanego O, %

Dla pomiarów danych z i I podanych w tabeli 2 ustalono odchylenia standardowe podane w tabeli 3.

Tabela 3

#### Arkusz odchyleń standardowych pomiarów czasów wykonywania funkcji badanego systemu ERP

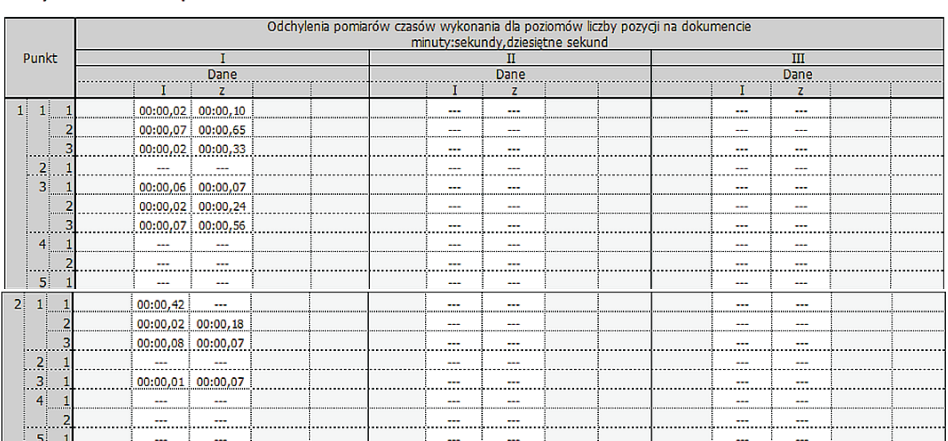

#### Odchylenia standardowe pomiarów

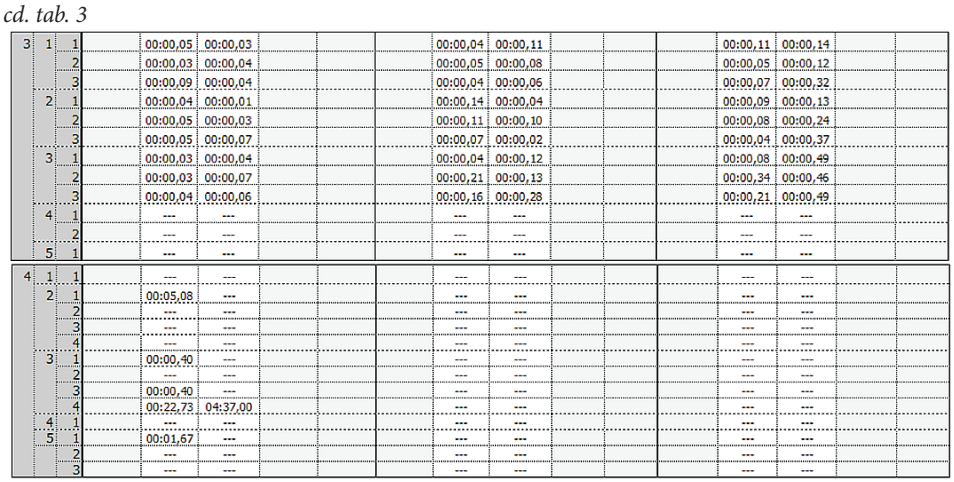

Dla pomiarów danych z i I ustalono także stosunek z/I, podany w tabeli 4, w celu przedstawienia ich na poglądowym wykresie rysunku 3.

Zbiorcze zestawienie zastało zobrazowane w postaci wykresu — rysunek 3.

Tabela 4

```
Zbiorcze zestawienie — stosunek czasów z/I dla zmierzonych punktów Profilu…
```
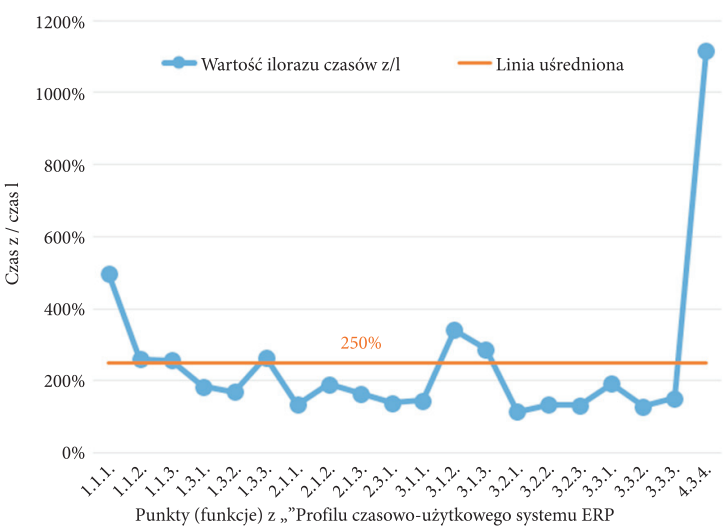

Stosunek czasu wykonywania funkcji badanego systemu ERP na platformie zSeries (z) do czasu wykonywania na platformie Wintel (I)

Rys. 3. Wykres danych zbiorczego zestawienia

Wyniki eksperymentów przedstawione na rysunku 3 wykazały, że reakcja aplikacji w środowisku WIntel jest około dwa razy szybsza niż w środowisku zSeries ogółem, natomiast w przypadku najbardziej wymagającym, co zresztą wynikało też z doświadczeń praktycznych — przeliczania płac, reakcja w środowisku WIntel była do 11 razy lepsza.

Odniesienie czasów reakcji w środowisku zSeries do wartości oczekiwanych (wg *Profilu…*) wykazało, że są na ogół do nich zbliżone, natomiast dla niektórych funkcji były gorsze (tj. dłuższe), a dla funkcji w *Profilu…* oznaczonej jako 4.3.4 (przeliczanie płac) wynik był 50 razy gorszy. Warto zauważyć, że dla środowiska WIntel czas reakcji też odbiegał ok. cztery razy (w górę) od czasu oczekiwanego.

Z obserwacji dodatkowych zwraca uwagę ujawnione charakterystyczne zjawisko wyraźnie różniące środowisko bazy danych na serwerach WIntel i zSeries. Po pierwsze, zajętość procesora miała się jak 1 (WIntel) do 10 (zSeries), natomiast liczba operacji wejścia/wyjścia była praktycznie nieporównywalna — w środowisku WIntel była to liczba na poziomie dziesiątków tysięcy operacji na sekundę, natomiast w środowisku zSeries na poziomie 10 operacji na sekundę. Dla porównania inna aplikacja bazodanowa (ADABAS) w tym środowisku generowała średnio około 1000 operacji sekundę. Obserwacja dotycząca liczby operacji wejścia/wyjścia dla kompletu relacyjna baza danych/ERP była też później potwierdzana dla warunków rzeczywistych (produkcyjnych).

#### **4.2. Testy seria II**

W tym przypadku wykonano badanie ww. newralgicznego miejsca aplikacji IMPUSL — naliczania płac (punkt 4.3.4 *Profilu…*) dla instancji relacyjnej bazy danych wersja N posadowionej w środowisku:

- *mainframe* z890 model 270 IFLx2 707 MIPS system operacyjny: z/VM- -Linux, Linux natywny oraz z/OS;
- *mainframe* z800 model 0X2 160 MIPS system operacyjny: z/OS.

Wyniki eksperymentów pokazały, że w przypadku maszyny z890 IFL system operacyjny, dla którego przeznaczona jest opcja procesowa IFL, nie wpływa na wydajność — jest ona praktycznie identyczna (pomiary dla konfiguracji A i B), natomiast osiągi dla takiego środowiska z systemem z/OS (konfiguracja C) są praktycznie identyczne jak dla środowiska *mainframe* zastosowanego w pierwszej serii testów (p. 4.1), pomimo ponad czterokrotnie większej wydajności mierzonej parametrem MIPS.

Tabela 5

|                            | minuty                                                  | ℀            |           |
|----------------------------|---------------------------------------------------------|--------------|-----------|
|                            | KPP - Przeliczanie przykładowej<br>listy płac $(4.4.4)$ |              |           |
| Platforma                  | ze zm. skł.                                             | bez zm. skł. |           |
|                            |                                                         |              | $(I-H)/I$ |
| A. z890 270 707 MIPS 2xIFL |                                                         |              |           |
| <b>VM Linux</b>            |                                                         |              |           |
| średnia                    | 09:29                                                   | 05:11        | 83.26     |
| odchylenie standardowe     | 00:18                                                   | 00:10        |           |
| B. z890 270 707 MIPS 2xIFL |                                                         |              |           |
| <b>Native Linux</b>        |                                                         |              |           |
| średnia                    | 09:43                                                   | 05:14        | 85,67     |
| odchylenie standardowe     | 00:05                                                   | 00:16        |           |
| C. z800 model 0X2 160 MIPS |                                                         |              |           |
| z/OS                       |                                                         |              |           |
| średnia                    | 28:02                                                   | 20:03        | 39,82     |
| odchylenie standardowe     | 00:01                                                   | 00:02        |           |
|                            |                                                         |              |           |

Wyniki badania w testach serii II

#### **4.3. Testy seria III**

Kolejna seria testów, też ograniczona do określonych miejsc aplikacji ERP (w tym p. 4.3.4 *Profilu…*), została przeprowadzona dla potwierdzenia lub odrzucenia tezy, że wyższa wersja relacyjnej bazy danych (N + 1) pozwoli na osiągnięcie oczekiwanych czasów reakcji.

Badania przeprowadzono dla instancji relacyjnej bazy danych wersja N + 1 posadowionej w środowisku:

- *mainframe* z890 model 270 IFLx2 707 MIPS system operacyjny: SUSE 9 natywny;
- WINtel Intel Pentium 3,2 GHz 512 MiB RAM system operacyjny: Windows Server.

Wyniki były jednoznaczne. Dla aplikacji ERP relacyjna baza danych wersja N + 1 w obu środowiskach pozwalała na osiągnięcie porównywalnych czasów reakcji (z lekką przewagą środowiska WIntel), natomiast w odniesieniu do czasów oczekiwanych czasy te były średnio dwa razy dłuższe, z dwoma przypadkami, gdy były to czasy 50 i nawet 100 razy dłuższe (punkt 4.3.4 *Profilu…*).

Jednoznacznie wykluczyło to dla badanego kształtu aplikacji zastosowanie wersji bazy relacyjnej N + 1.

Przeprowadzono też testy czasów wykonania prostych konstrukcji: krótkiego programu obliczeniowego napisanego w Delphi oraz otwarcia tabeli i instrukcji Select dla relacyjnej bazy danych wersja N + 1 na komputerze z890 alternatywnym oraz w środowisku WIntel badanym. Wyniki dla testów bazodanowych były porównywalne, a dla obliczeniowych około trzy razy lepsze dla środowiska WIntel.

## **5. Sesje eksperckie**

### **5.1. I sesja ekspercka**

Podczas tej sesji zostało zweryfikowane środowisko systemowe z/OS na maszynach z800 i z890. Weryfikacja była pozytywna, nie stwierdzono, aby środowisko było skonfigurowane wadliwie, niepoprawnie czy mało wydajnie.

### **5.2. II sesja ekspercka**

Dla celów tej sesji producent udostępnił aplikację i bazę do zweryfikowania jej struktury wewnętrznej, co było dodatkowym elementem badanym.

Zarówno pod z/Linuksem, jak i pod z/OSem relacyjna baza danych systemu ERP działała mało wydajnie, o wiele wolniej niż na serwerze opartym o procesor x86.

Analiza produkcyjnej bazy danych systemu ERP wykazała, że realizuje ona niewiele operacji wejścia/wyjścia w sytuacji, gdy przeznaczeniem bazy danych jest realizacja wejścia/wyjścia na rzecz aplikacji, podczas gdy siłą architektury zSeries jest szybka obsługa operacji wejścia/wyjścia, a co za tym idzie, architektura ta jest stworzona dla baz danych — ale pod warunkiem, że rozwiązanie jest zbudowane zgodnie z zasadami inżynierii oprogramowania. Uzyskane wcześniej wyniki pomiarów wskazały na konieczność zbadania rozwiązania, przede wszystkim wewnętrznej budowy bazy danych. Wykonano to w danej sesji eksperckiej.

Analiza wybranej aktywnej sesji wykazała, że realizowane było zapytanie:

```
SELECT id firmy, numer roku, numer kontrahenta, nazwa pelna, nazwa skrocona,
  kod pocztowy, miejscowosc, ulica, nr domu, nip, regon, pesel, powiat,
  wojewodztwo gmina dzielnica, gmina, kwota naleznosci, zaplaty naleznosci,
  naleznosci nieuregulowane, nalezn nieureg przedplaty,
  naleznosci przetermin, nalezn przeter przedplaty, kwota zobowiazan,
  zaplaty zobowiazan, zobowiazania nieuregulowane,
  zobowiaz_nieureg_przedplaty, zobowiazania_przetermin,
  zobowiaz przeter przedplaty, suma sald winien, suma sald ma,
  per saldo winien, per saldo ma
FROM view rozrach z kontrahentami
WHERE id firmy = :sys b 0AND numer roku = :sys b 1ORDER BY nazwa_pelna;
```
Plan wykonania takiego prostego zapytania jest przedstawiony na rysunku 4.

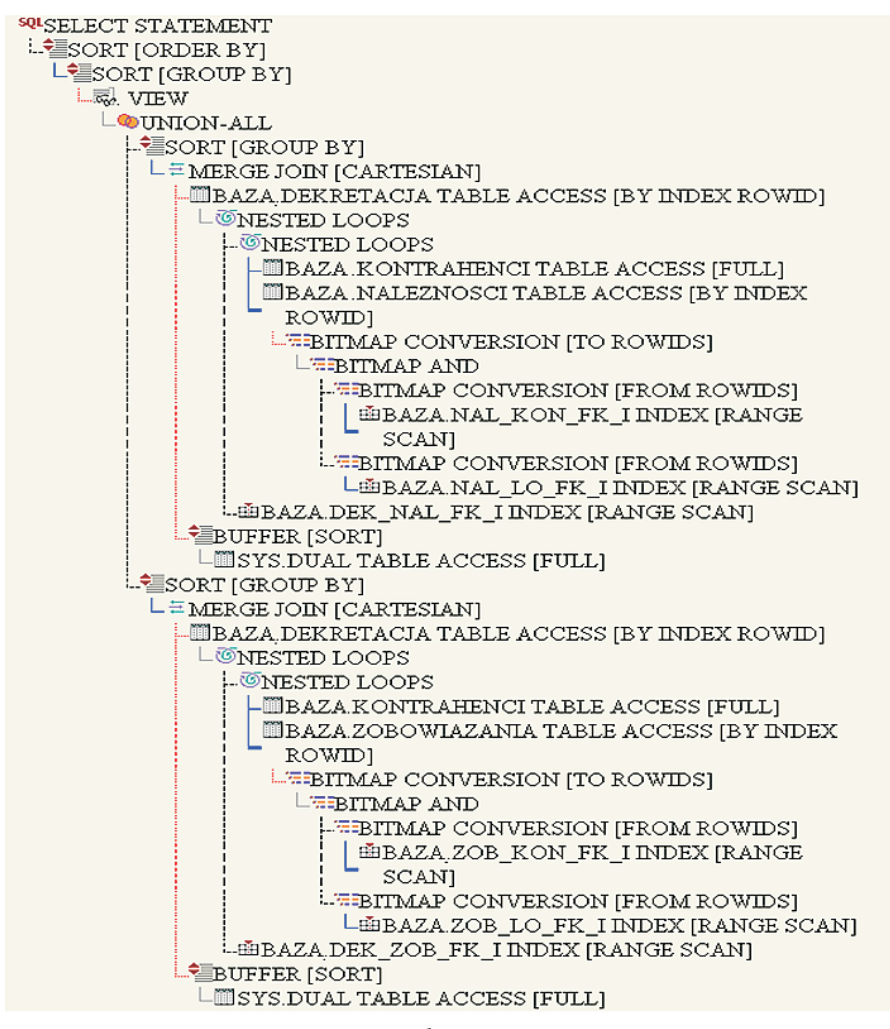

Rys. 4. Plan zapytania SQL

Zapytanie to pobierało dane z widoku view\_rozrach\_z\_kontrahentami. Widok view\_rozrach\_z\_kontrahentami, łącznie z kolejnym wywoływanym widokiem view\_naleznosci\_zobowiazania, ma definicję liczącą 176 wierszy — ze względu na taki rozmiar tutaj nieprzytaczaną.

W schemacie BAZA znajdowało się:

- 598 funkcji,
- 158 procedur,
- 2286 wyzwalaczy,
- 303 pakiety.

Oznaczało to, że na poziomie bazy danych realizowana była logika aplikacji. Serwer bazy danych pełnił w tym przypadku również rolę serwera aplikacji, a końcówki klienckie były jedynie warstwą prezentacji. Zalety systemu zSeries (szybkie wejście/wyjście) nie były tu wykorzystywane.

Stopień skomplikowania tych widoków oznaczał, że mimo niewielkiej liczby operacji wejścia/wyjścia potrzebnej do obsłużenia sesji użytkownika, większość czasu procesora była wykorzystywana na rozbiór skomplikowanej składni SQL, co kłóciło się z założeniem, że serwer bazy danych jest bazą danych.

W związku z tym uprawnione było stwierdzenie, że dla danego kształtu aplikacji nie pomogłyby nawet najszybsze wejścia/wyjścia i zrównoleglony dostęp do dysków — jedynym sposobem znaczącego polepszenia szybkości działania byłyby procesory.

Ponadto przeprowadzona dodatkowo analiza pracy systemu w okresie 16 minut (za pomocą narzędzia monitorowania relacyjnej bazy danych) wykazała, że jedynie przez 80 sekund z tego okresu trwała realizacja operacji wejścia/wyjścia, co dodatkowo potwierdziło powyższe stwierdzenia.

### **6. Wnioski ogólne i podsumowanie**

Wyżej wymieniona seria badań oraz ekspertyzy doprowadziły do stwierdzenia, że rozpatrywany produkt: relacyjna baza danych — system ERP został przez autora zaprojektowany i wykonany tak, że serwer bazy faktycznie pełnił też rolę serwera aplikacji, a nominalne środowisko aplikacji było prostym pośrednikiem do warstwy prezentacji. Z tego powodu środowisko bazy nie pełniło tylko swojej wyspecjalizowanej bazodanowej roli, ale też rolę obliczeniową — zrozumiałe były z tego powodu zaobserwowane objawy zachowania się serwera *mainframe* — duże lub bardzo duże zużycie procesora i znikome liczby operacji wejścia/wyjścia. Spowodowane to było wykonywaniem przez to środowisko w przeważającej części operacji, dla których nie powinno być ono wykorzystywane. Z kolei fakt zadowalającego dla klientów i drastycznie lepszego poziomu czasów reakcji (wydajności użytkowej) przy zastosowaniu bazy w środowisku WIntel należało tłumaczyć tym, że produkt ten został wytworzony w takim środowisku, więc został zoptymalizowany dla niego. Znaczenie mógł mieć też fakt, że procesory stosowane w komputerach WIntel zastosowanych w badaniach były trzy lub cztery razy wydajniejsze (przynajmniej nominalnie względem liczby cykli zegara wewnętrznego) niż procesory stosowane w badanych komputerach zSeries.

Kolejnym wnioskiem ogólnym jest stwierdzenie, że podejmowanie decyzji biznesowych związanych z architekturą wielowarstwowego produktu rynkowego powinno wynikać z charakterystyk eksploatacyjnych (wydajności użytkowej dla końcowego użytkownika) i pomiarów ich dotrzymywania przed wprowadzeniem produktu na rynek, natomiast nie powinno bazować na deklaracjach producenta (autora) danego rozwiązania.

Na podstawie wyników badań dostawca usługi dostarczania funkcji badanego systemu ERP zmigrował ze środowiska *mainframe* do środowiska WIntel relacyjne bazy danych swoich klientów, korzystając zdalnie z danego systemu ERP.

Artykuł opracowany na podstawie referatu wygłoszonego na Międzynarodowej Konferencji Inżynierii Oprogramowania KKIO'18. Pułtusk 27-28 września 2018 r.

Źródło finansowania pracy − działalność statutowa Uniwersytetu Kazimierza Wielkiego w Bydgoszczy.

*Artykuł wpłynął do redakcji 13.07.2018 r. Zweryfikowaną wersję po recenzjach otrzymano 4.12.2018 r.*

Janusz Dorożyński https://orcid.org/0000-0002-6184-8633

#### LITERATURA

- [1] Miller R.B., *Response time in man-computer conversational transaction*, Proceedings of AFIPS Fall Joint Computer Conference, 33, 1968, pp. 267-277.
- [2] Nielsen J., *Response times: the three important limits*, dostępne w Internecie http://www.useit. com/papers/responsetime.html [dostęp 13.07.2018] — fragment z 5. rozdziału książki: J. Nielsen, *Usability Engineering*, Academic Press, 1993.
- [3] Nah F., *A Study on Tolerable Waiting Time: How Long Are Web Users Willing to Wait? (2003)*, AMCIS 2003 Proceedings, 285, dostępne w Intenecie: http://aisel.aisnet.org/amcis2003/285 [dostęp 13.07.2018].
- [4] Kowall J., Cappelli W., *Magic Quadrant for Application Performance Monitoring*, Gartner, 2013.
- [5] Sevcik P., Wetzel R., *Application Performance = Response Time*, 6.01.2013, Network World, dostępne w Internecie https://www.networkworld.com/article/2226078/application-performancemanagement/application-performance---response-time.html [dostęp 13.07.2018].
- [6] Pressman R.S., *Praktyczne podejście do inżynierii oprogramowania*, WNT, 2004.
- [7] Sommerville I., *Software Engineering*, Addison-Wesley, 2004.
- [8] ISO/IEC 9126-1:2001 *Software engineering* — *Product quality* — *Part 1: Quality model*.
- [9] ISO/IEC 25010:2011 *Systems and software engineering* — *Systems and software Quality Requirements and Evaluation (SQuaRE)* — *System and software quality models*.
- [10] Kukuczka J., *Kryteria wyboru systemów informatycznych*, PTI, Szczyrk, 2004.
- [11] Nowarska B., *Problemy użytkowników realizujących przedsięwzięcia informatyczne*, PTI, Szczyrk, 2004.
- [12] Dorożyński J., *Profil czasowo-użytkowy systemu ERP*, materiał własny.

### J. DOROŻYŃSKI, M. PRZEPIÓRKA

#### **Estimating the performance efficiency of ERP system with the relational database in a heterogenic environment**

**Abstract.** The article presents a study of the performance of a commercial ERP system, operating in the 2W model with a relational database installed on the IBM mainframe platform, as well as business logic and presentation server installed on the Windows Server platform.

The study was carried out in accordance with the developed methodology by means of recording the time of performing system functions indicated in the own document "Time-use profile of the ERP system under test". Consulting sessions were also held.

Based on the results of the research, a recommendation was made to migrate production relational databases to the Windows Server environment.

**Keywords**: IT, relational database, ERP, MRPII, three-layer architecture, application performance. **DOI:** 10.5604/01.3001.0013.1465